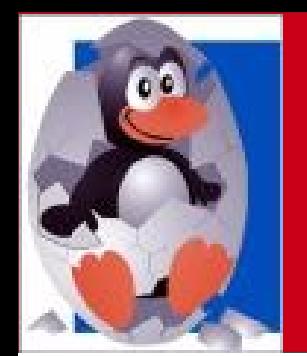

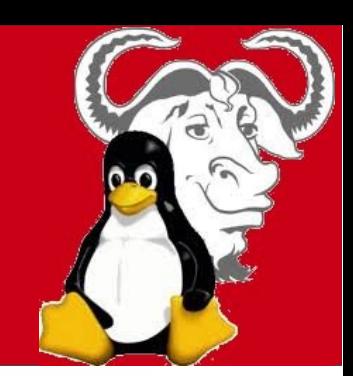

### Linux sul vostro computer

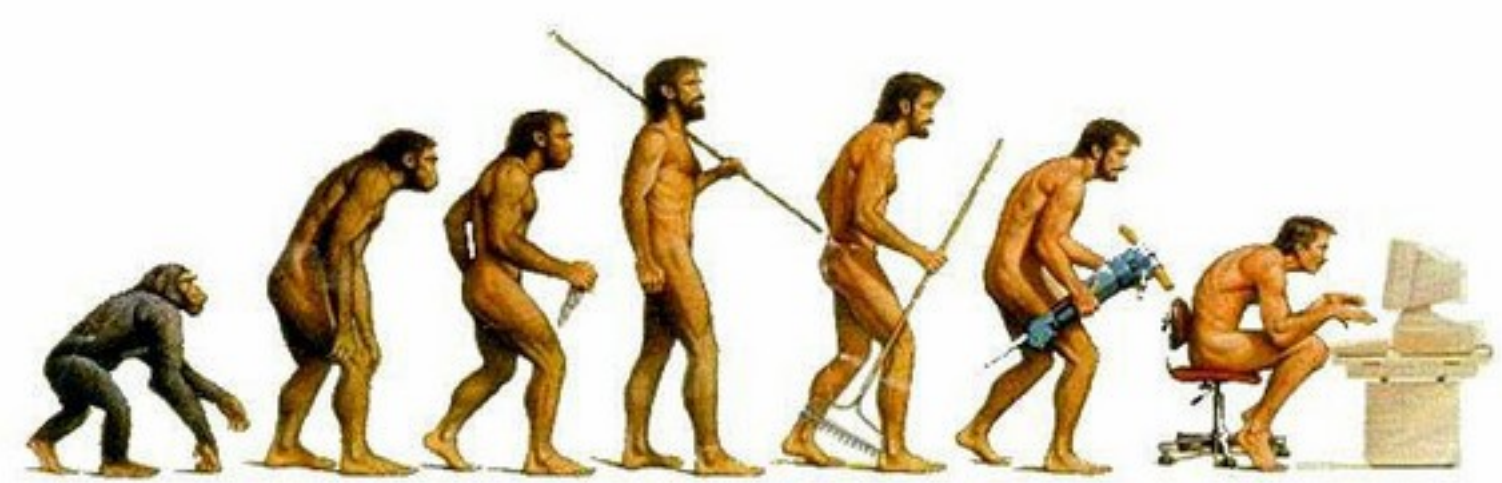

### L'evoluzione della specie ...

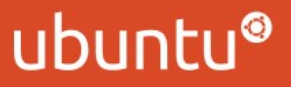

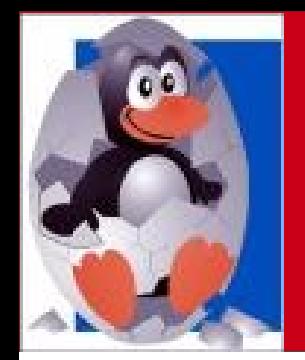

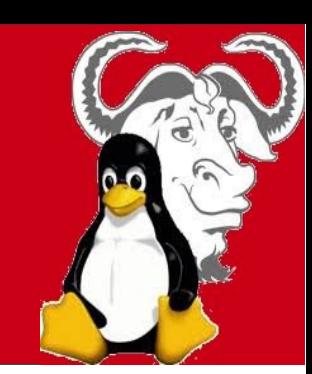

## Codifiche video ovvero come impazzire tra miliardi di opzioni e rovinarsi la vista

L'evoluzione della specie ...

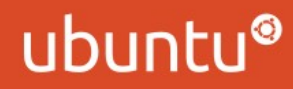

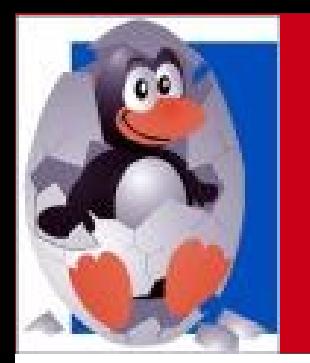

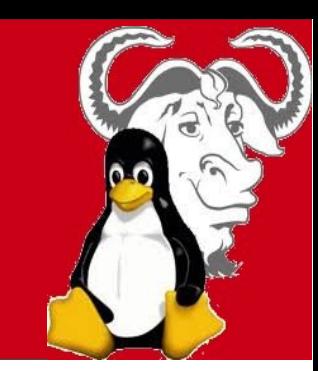

# Cos'é un video?

Un video (digitale o analogico) è ottenuto da immagini fisse visualizzate in rapida sequenza, similmente a quanto avviene nella tecnica cinematografica basata sulla pellicola cinematografica. Le immagini fisse vengono visualizzate ad una frequenza sufficientemente alta da essere percepite come immagini in movimento e non più come una sequenza di immagini fisse. Questo avviene per il fenomeno della persistenza della visione che contrariamente a quanto molti pensano non è dovuto ad un fenomeno di persistenza delle immagini sulla retina ma ad un "assemblaggio" che il cervello esegue secondo meccanismi non ancora del tutto chiariti.

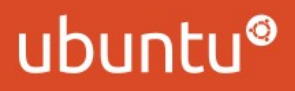

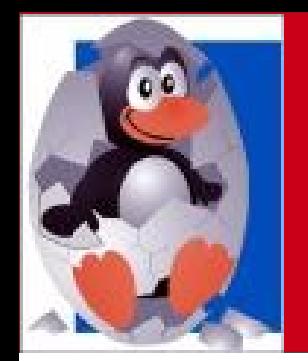

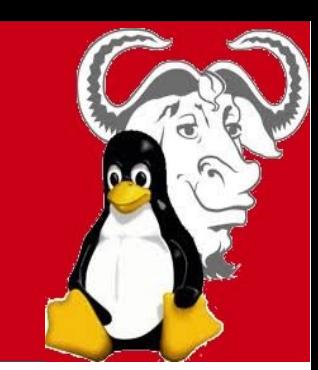

# Come viene codificato un video?

## ✔ Codifica immagine ✔ Codifica video "temporale"

L'evoluzione della specie ...

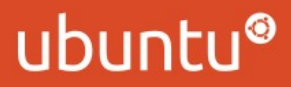

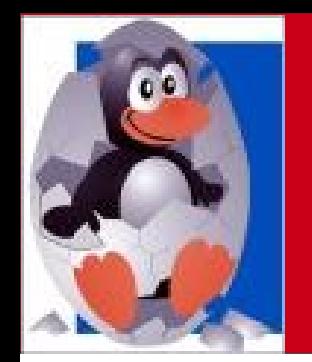

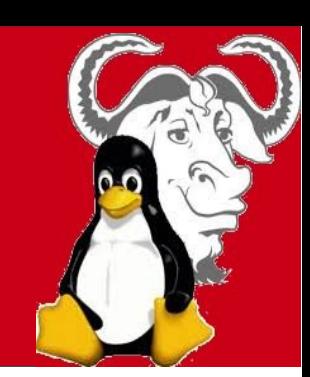

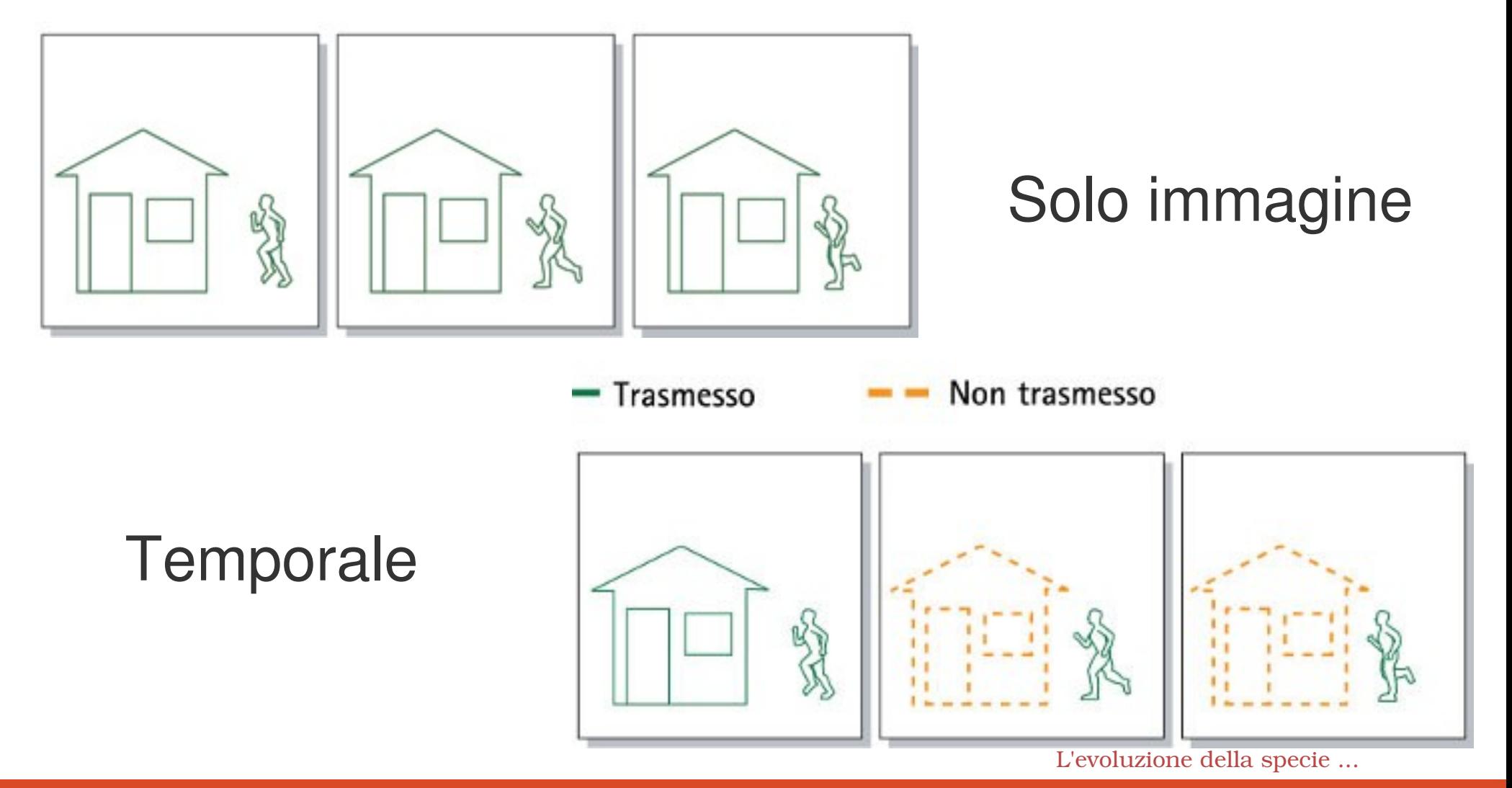

ubuntu®

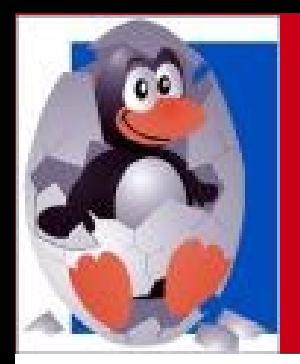

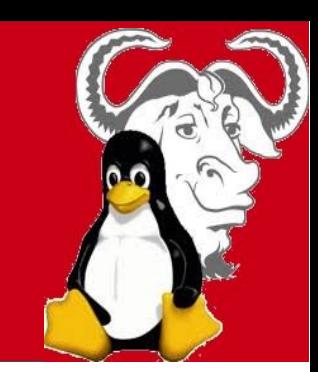

## Che differenze ci sono tra le varie codifiche?

- ➔ Qualità della compressione
- ➔ Tempo di decodifica / codifica
- ➔ Supporto (licenze etc..)
- ➔ Tecnologie utilizzate
- ➔ Qualità generale L'evoluzione della specie ...

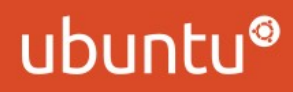

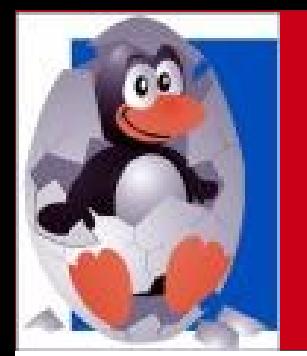

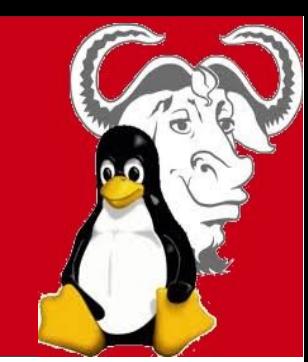

## Contenitori e codifiche Open Source

#### CONTENITORI:

- MKV (matroska)
- WebM
- $\bullet$  MP<sub>X</sub>

#### CODIFICHE:

- x264
- Xvid
- Theora
- Vp8
- Mpeg-2 Mpeg-4

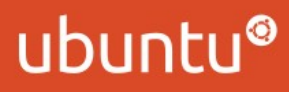

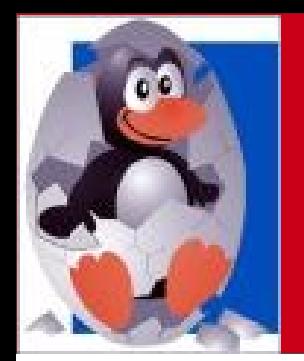

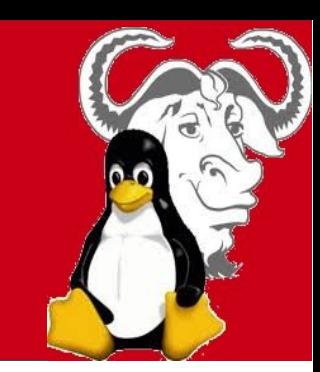

Riproduzione video su Linux: easy mode Utilizzo di programmi autominuti delle librerie

- ➢ VLC media player
- ➢ Gnome media player
- ➢ Altri riproduttori multimediali

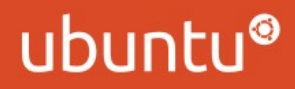

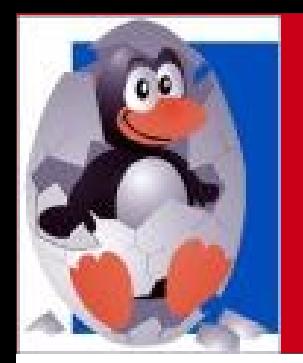

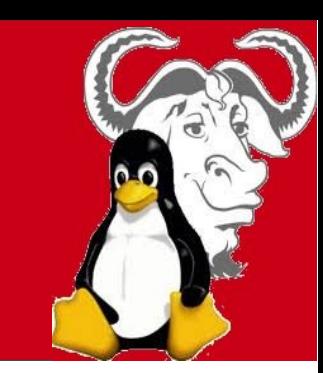

# Riproduzione video su Linux: hard mode

Scegli tu le librerie e applica filtri di post-produzione!

- ➢ MPlayer
- ➢ MPlayer 2
- ➢ La carissima linea di comando

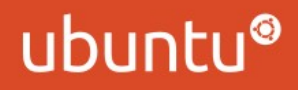

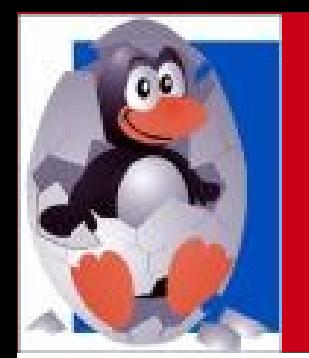

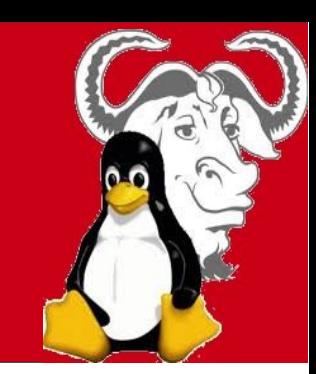

# Video "fai da te"

- Handbreake
	- ✔ Ottimo per estrarre video da DVD
	- ✔ Encoding veloci e di buona qualità con x264
	- ✗ Supporto profili (TV, HDTv,...)
	- ✗ Utilizza solo MKV e M4v (MP4)
- Arista encoder
	- ✔ Supporta una grande varietà di formati e di profili
	- ✗ Poche opzioni
- DeVeDe (creazione di DVD)
	- ✔ DVD compatibili con tutto

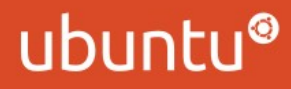

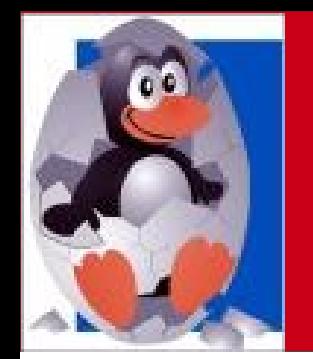

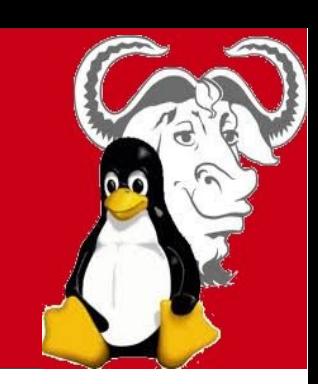

# Video fai da te

### RIGA DI COMANDO

- Mencoder
- FFMpeg (deprecato)
- Avicomp (Libav)
- AviSinth (per esperti)

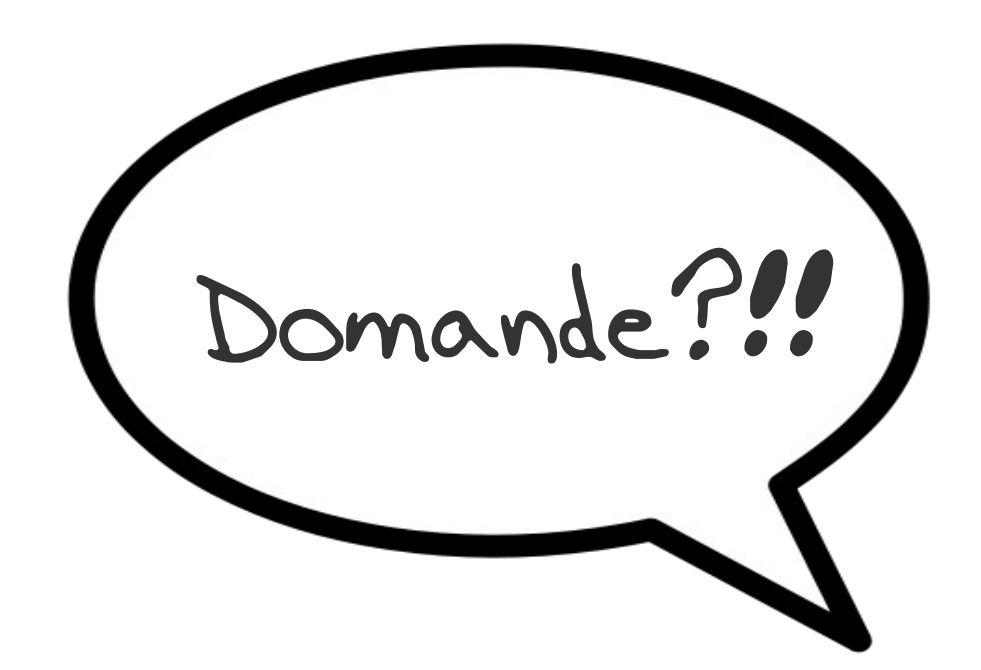

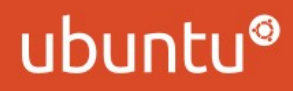